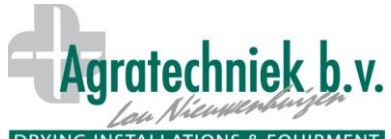

## DRYING INSTALLATIONS & EQUIPMENT Trockenschrank zur statischen Trocknung

Der Trocknungsprozess kann in mehreren Schritten (Phasen) erfolgen. Dabei können für jede Phase die Temperatur und die Geschwindigkeit der Feuchtigkeitsaufnahme eingestellt werden.

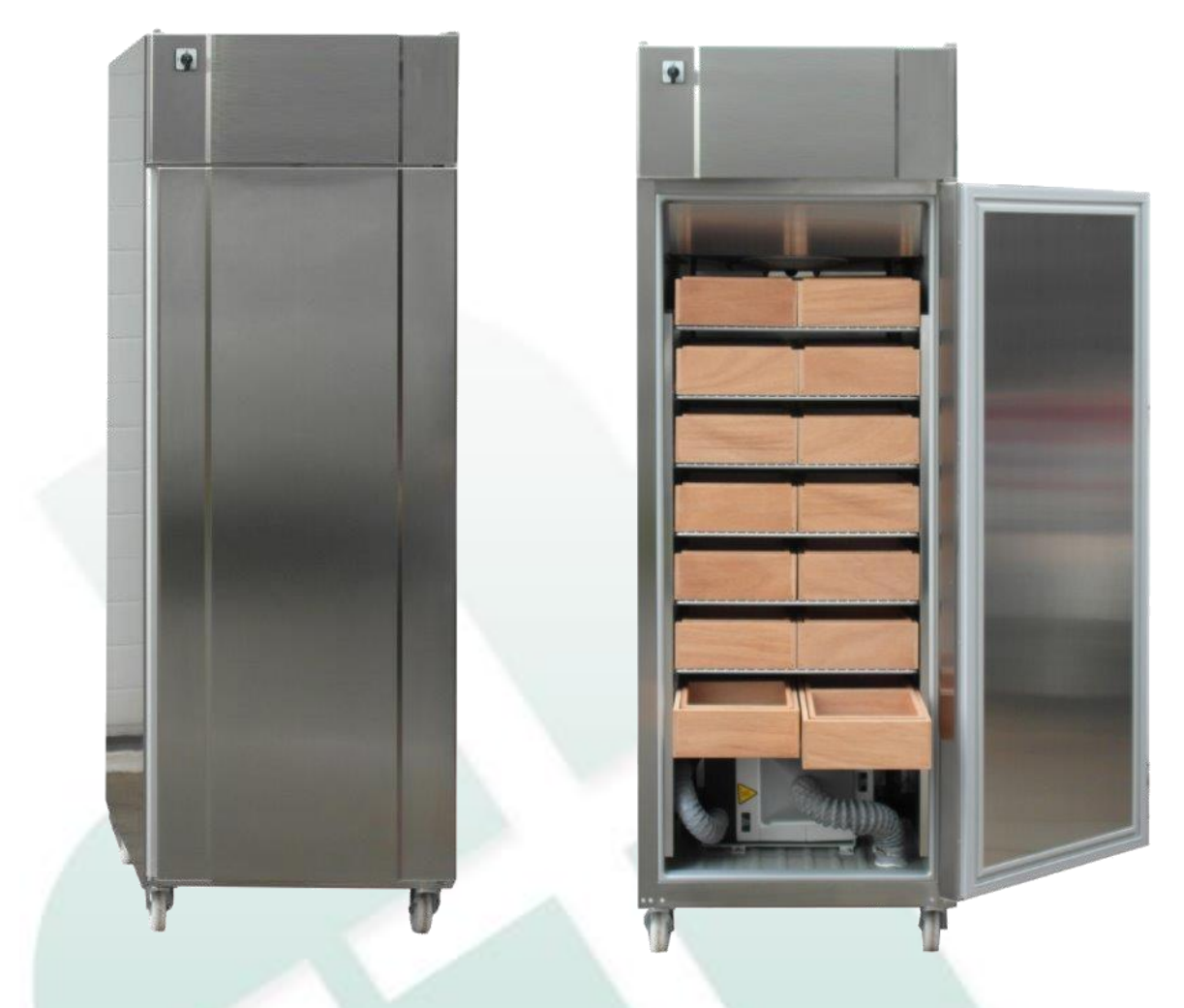

Im statischen Trockenschrank wird das Saatgut lose in Kisten oder Tüten getrocknet und konditioniert. Die Luft strömt dabei mit einem leichten Luftstrom durch das lose Saatgut (in den Kisten) oder durch die Körbe mit den Tüten.

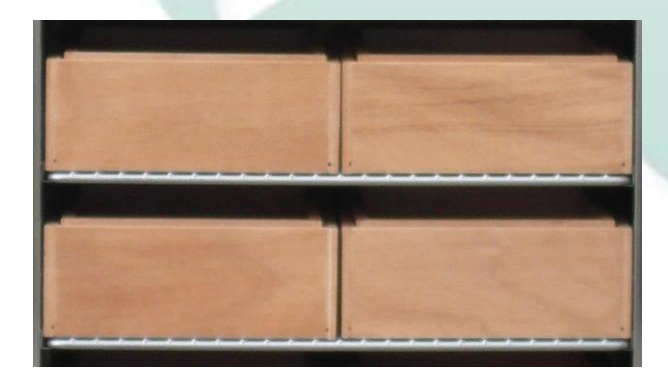

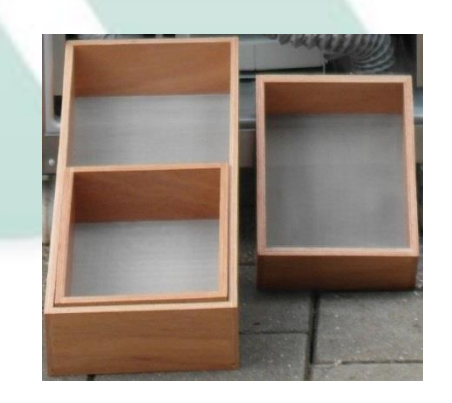

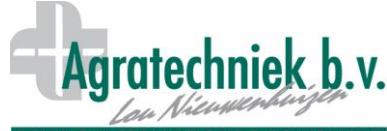

## DRYING INSTALLATIONS & EQUIPMENT Trockenschrank zur statischen Trocknung

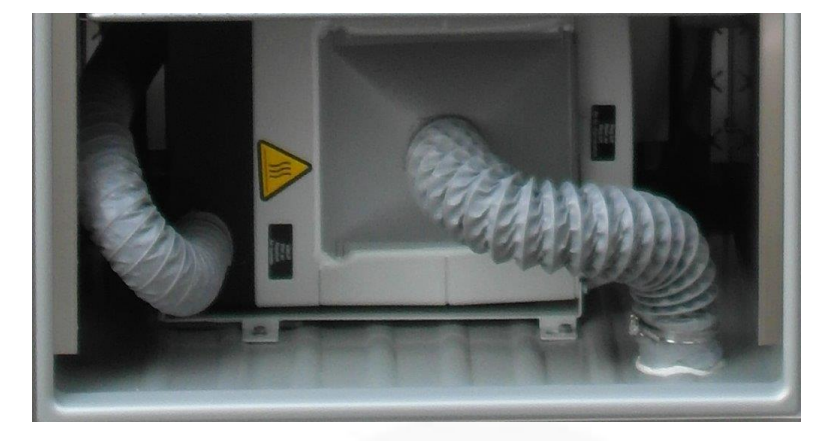

Ein elektrisches Heizelement in Kombination mit einem Direktexpansionskühler sorgt dafür, dass die gewünschte Temperatur und Feuchte (bis ca. 5 g/kg, 30 % rF bei 25 °C) im Schrank erreicht und beibehalten werden. Um letztendlich eine niedrige absolute Luftfeuchtigkeit (1,5 g/kg, 15 % bei 15 °C) zu erreichen, kann ein Adsorptionstrockner installiert werden.

Der gesamte Prozess wird mit dem ABC-Prozessor, der über einen Touchscreen verfügt, geregelt. Ein ABC-Prozessor/Touchscreen kann mehrere Trockenschränke bedienen. Mit dem ABC-Prozessor ist es möglich, für jede Phase die Luftzirkulation, die Temperatur und die gewünschte Luftfeuchtigkeit einzustellen. Wenn ein Trocknungsmenü zusammengestellt wurde, kann es als Voreinstellung gespeichert werden. Dieses Menü kann dann einfach erneut aufgerufen werden.

Alle Einstellungen und Messwerte können mit dem PC-Programm des ABC auf Ihrem PC gespeichert werden. Diese Werte können dann als Diagramm oder Tabelle für eine Analyse abgerufen werden. Dadurch können die Prozesse (Voreinstellungen), sofern nötig oder erwünscht, gezielt geändert werden. Zudem gibt es ein SMS-Modul, mit dem man bei einem Zwischenfall eine SMS erhält. Mit dem MCM-Modul kann die Bedienung und Kontrolle (auch mit Diagrammen) vom Tablet oder Smartphone aus erfolgen.

ABC-Überwachungsthermostate greifen ein, wenn die Temperatur im Schrank zu hoch oder zu niedrig wird. Alle Geräte werden dann ausgeschaltet, um Schäden vorzubeugen, und es wird ein Alarm ausgelöst. Anschließend kann eine SMS an die Verantwortlichen gesendet werden.

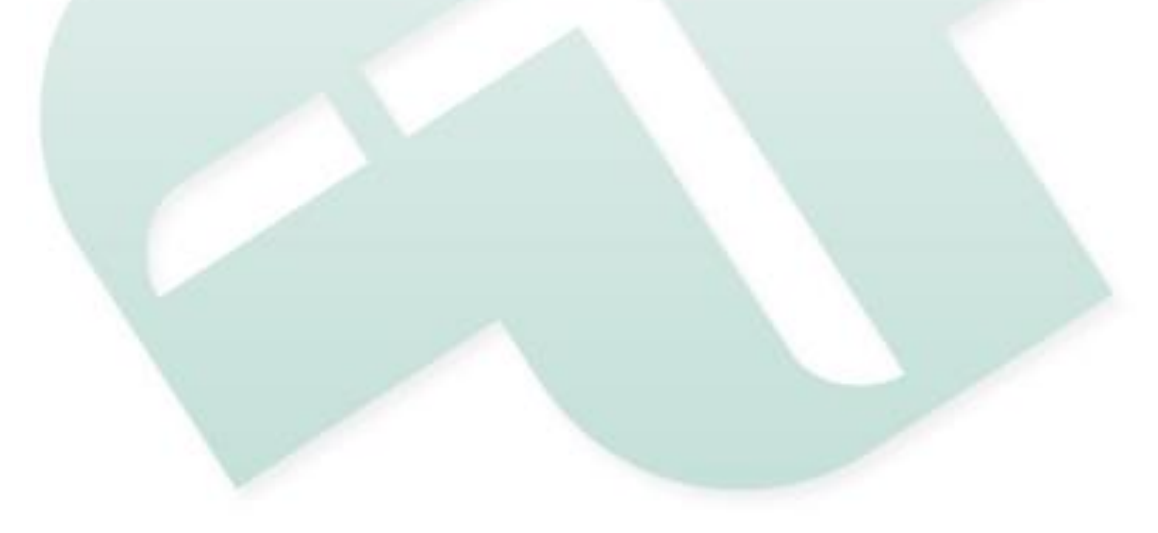